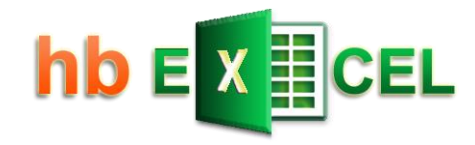

# **Tutorial** Excel-UDF erstellen

**UDF** 

**User Defined Function** 

**Benutzerdefinierte Funktion** 

Hermann Baum

Stand: 19.03.2024

[mail@hermann-baum.de](mailto:mail@hermann-baum.de)

<https://hermann-baum.de/excel/hbSort/de/xverweis.php>

# Inhaltsverzeichnis

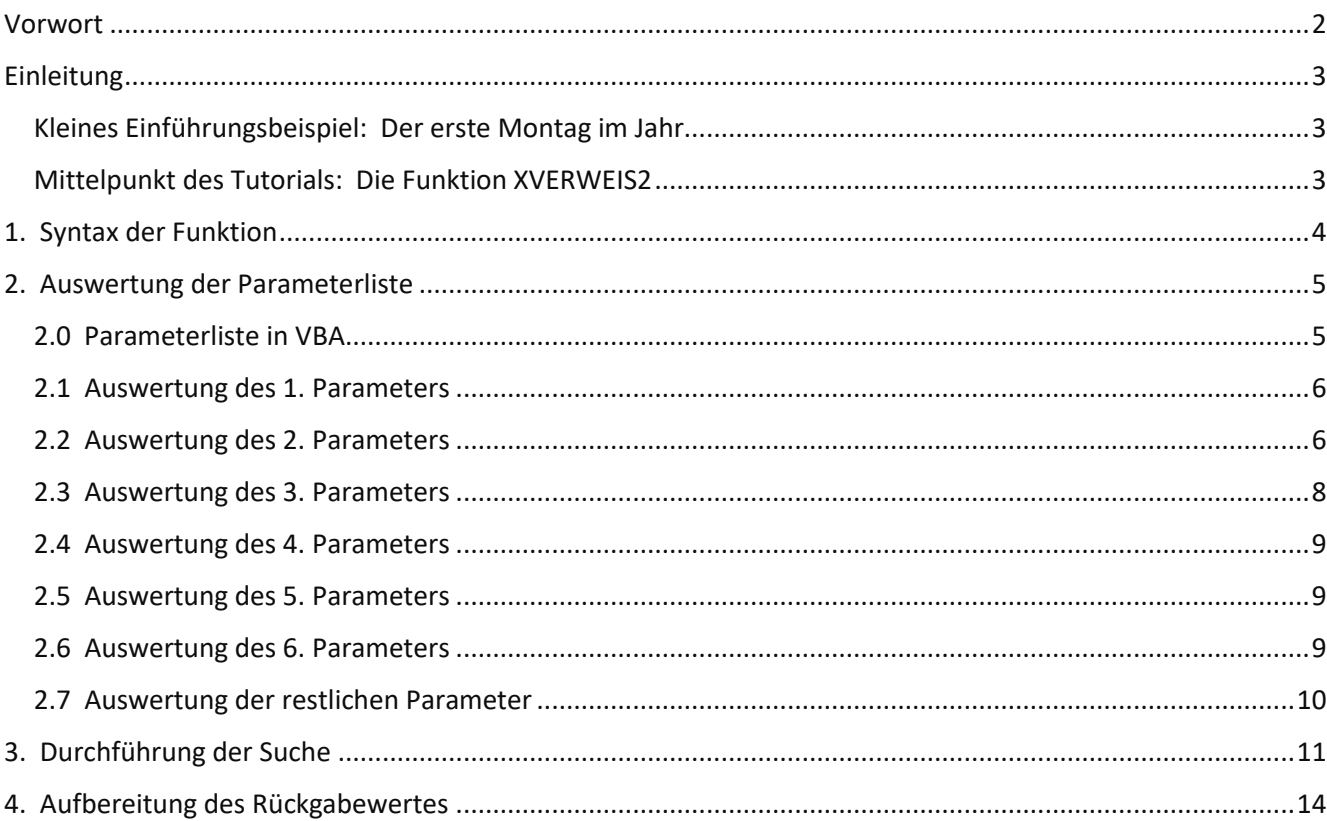

# <span id="page-2-0"></span>Vorwort

In Excel gibt es die vordefinierten Funktionen wie z. B. SUMME, WENN, SVERWEIS, die man in den Formeln einer Zelle verwenden kann. Darüber hinaus ist es möglich, eigene Funktionen mit speziellen Aufgaben hinzuzufügen, die sog. UDFs (**U**ser **D**efined **F**unctions).

Eine der Möglichkeiten, dies zu verwirklichen, ist es, sie mit Hilfe der Programmiersprache VBA (Visual Basic for Applications) zu programmieren. Was dabei zu beachten ist und welche Schwierigkeiten man dabei zu überwinden hat, darum geht es in diesem Tutorial.

Erfahrung im Umgang mit VBA wird vorausgesetzt.

Dieses Tutorial bezieht sich auf die UDF mit dem Namen , XVerweis2'. Eine Exceldatei mit dem vollständigen VBA-Code dieser UDF kann man auf dieser Webseite herunterladen:

<https://hermann-baum.de/excel/hbSort/de/xverweis.php>

# <span id="page-3-0"></span>Einleitung

Grundsätzlich kann jede in einem Modul programmierte Funktion, die nicht als ,Private' deklariert ist, in einer Zelle des Arbeitsblattes innerhalb einer Formel verwendet werden – so wie die vordefinierten Funktionen auch. Damit sie jedoch auch Ergebnisse liefern und nicht nur den Fehlercode #WERT zurückgeben, müssen einige Einschränkungen beachtet werden.

Einschränkungen:

- 1. Die Funktionsnamen dürfen nicht mit den Namen der vordefinierten Funktionen kollidieren
- 2. Die Funktionen dürfen nur Werte berechnen und zurückgeben; sie dürfen keine Aktionen beinhalten wie z. B. Änderungen von Zellinhalten oder Änderungen von Zellformatierungen oder anderer Eigenschaften der Excel-Objekte
- 3. Arrays eines festgelegten Datentyps können weder als Parameter übergeben noch als Funktionsergebnis zurückgegeben werden; dazu muss man den Datentyp 'Variant' verwenden

## <span id="page-3-1"></span>**Kleines Einführungsbeispiel: Der erste Montag im Jahr**

Eine UDF, die als Parameter eine Jahreszahl erwartet und das Datum des ersten Montags im Neuen Jahr zurückgibt, könnte so aussehen:

```
Function ErsterMontag(Jahr As Long) As Date
     Dim Neujahrstag As Date
     Dim tagNr As Long
     Neujahrstag = DateSerial(Jahr, 1, 1)
     tagNr = Neujahrstag Mod 7 'Samstag = 0
     If tagNr < 3 Then
         ErsterMontag = Neujahrstag + 2 - tagNr
     Else
         ErsterMontag = Neujahrstag + 9 - tagNr
     End If
End Function
```
Eine solche Funktion kann zum einen innerhalb des VBA-Codes von anderen Funktionen oder Prozeduren aufgerufen werden, zum anderen kann sie auch in einer Formel auf dem Arbeitsblatt verwendet werden, z. B. =ErsterMontag(\$B\$4).

### <span id="page-3-2"></span>**Mittelpunkt des Tutorials: Die Funktion XVERWEIS2**

Im Mittelpunkt dieses Tutorials steht das Erstellen einer komplexeren UDF. Es handelt sich um eine Funktion mit dem Namen **XVERWEIS2**. Sie erweitert die bereits vielfältigen Möglichkeiten der Excel-Funktion XVERWEIS.

Sie bietet **zusätzlich** zu XVERWEIS die folgenden drei Fähigkeiten:

- ✓ Suche nach **mehreren** Suchkriterien
- ✓ Einsatz von **Wildcards** in den Suchkriterien
- ✓ Rückgabe **aller** Übereinstimmungen, nicht nur der ersten (optional)

Die Betrachtungen über die Funktion XVERWEIS2 gliedern sich in vier Kapitel:

- 1. Syntax der Funktion
- 2. Auswertung der Parameterliste
- 3. Durchführung der Suche
- 4. Aufbereitung des Rückgabewertes

# <span id="page-4-0"></span>1. Syntax der Funktion

Die ersten sechs Parameter der Funktion XVERWEIS2 stimmen mit denen der Funktion XVERWEIS überein. Nach dem sechsten Parameter können weitere Paare, bestehend aus Suchkriterium und Suchmatrix, folgen.

## **Syntax:**

**= XVerweis2 ( Suchkriterium1; Suchmatrix1; Rückgabematrix; [wenn\_nicht\_gefunden]; [Vergleichsmodus]; [Suchmodus];**

```
[Suchkriterium2]; [Suchmatrix2]; [Suchkriterium3]; [Suchmatrix3]; ... )
```
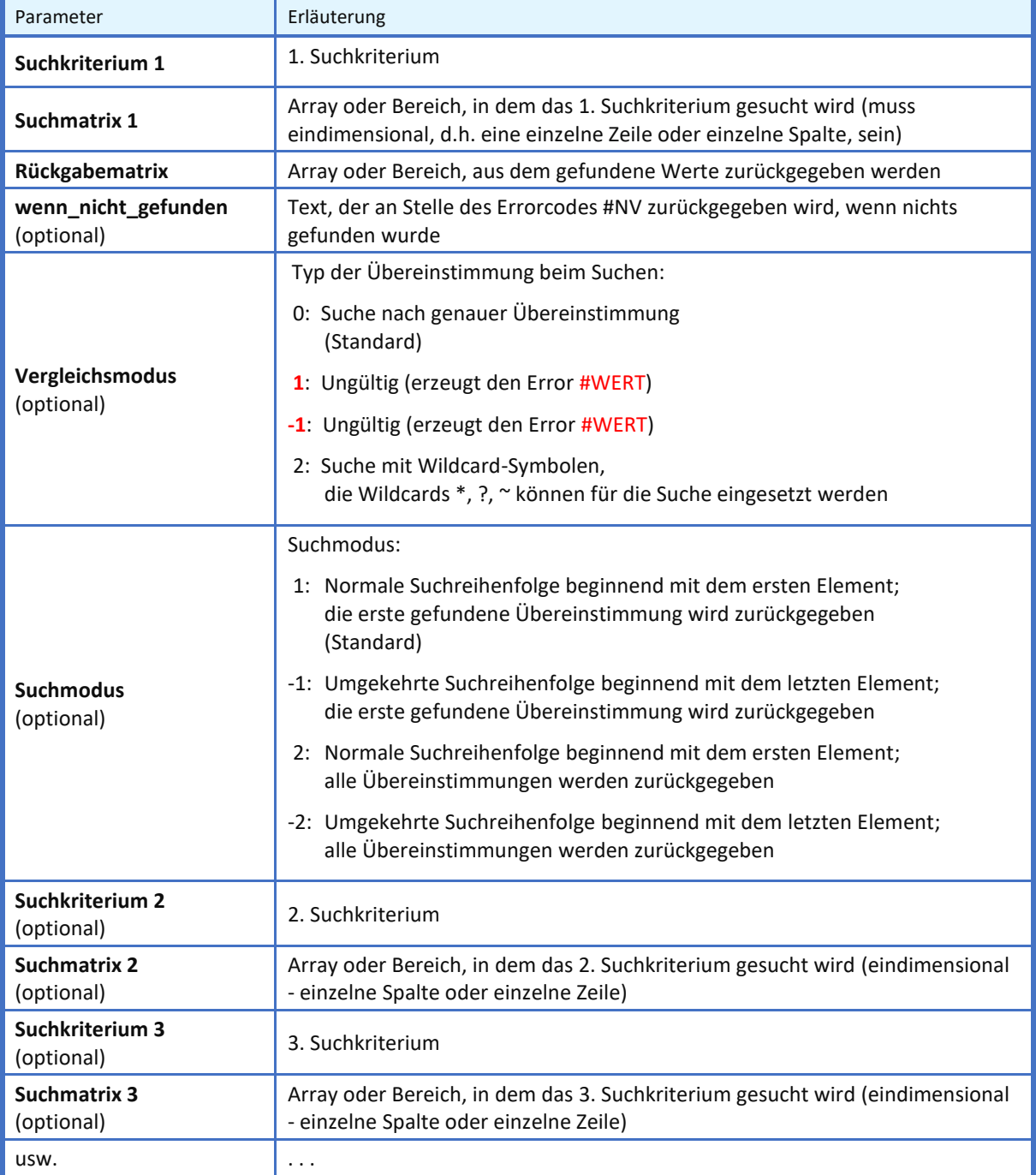

Suchkriterien, die nicht spezifiziert sind (nur Semikolon) oder den leeren String enthalten, haben keine Auswirkung auf die Suche.

<span id="page-5-0"></span>Als ersten Schritt muss man die Parameterliste der Zellfunktion XVERWEIS2 in eine Parameterliste der VBA-Funktion XVerweis2 umsetzen. Der zweite Schritt besteht dann aus dem Auslesen der Parameterwerte in entsprechende VBA-Variablen.

# <span id="page-5-1"></span>**2.0 Parameterliste in VBA**

In VBA gibt es mehrere mögliche Strukturen für Parameterlisten.

- 1. Nur Pflichtparameter
	- z. B. Function Name (p1 As long, p2 As String) As Double
- 2. Pflichtparameter und eine feste Anzahl von optionalen Parametern
- z. B. Function Name (p1 As long, p2 As String, Optional p3 As long = 1, Optional  $p4$  As long = 0)
- 3. Pflichtparameter und eine unbestimmte Anzahl von optionalen Parametern z. B. Function Name (p1 As long, p2 As String, ParamArray arg() As Variant) As String

In allen drei Fällen kann die Anzahl der Pflichtparameter auch null sein, so dass man auch von sechs verschiedenen Fällen reden kann.

Eine Mischung aus einzelnen optionalen Parametern und dem ParamArray ist nicht möglich. Das ParamArray muss vom Typ Variant sein.

Da bei der Funktion XVERWEIS2 analog zur Funktion XVERWEIS der erste Parameter bereits ausgelassen werden kann, bleibt uns nur der Fall 6: die Parameterliste besteht nur aus dem ParamArray.

Die Funktion hat also in VBA folgende Kopfzeile:

Function XVerweis2(ParamArray arg() As Variant)

Der Rückgabetyp ist nicht angegeben, also Variant. Dies muss so sein, da diese Funktion verschiedene Datentypen zurückgibt: Bereiche, Arrays oder einzelne Werte – je nach Situation.

Die erste Anweisung lautet:  $argCnt = Ubound(arg)$ 

Die Anzahl der Parameter wird in der Variablen argCnt gespeichert. Da das ParamArray nullbasiert ist, wird hier die Zahl 4 gespeichert, wenn 5 Parameter angegeben wurden.

Mindestens 3 Parameter müssen angegeben sein. Deshalb sorgt die nächste Code-Zeile dafür, dass bei weniger als 3 Parametern ein Error-Code zurückgegeben wird: If argCnt < 2 Then EXIT BY ERROR

Die kleine Hilfsprozedur EXIT\_BY\_ERROR hat den Vorteil, dass sie in verschiedenen UDFs verwendet werden kann. Sie erzeugt absichtlich einen Fehler, so dass die weitere Ausführung der Funktion abgebrochen und der Fehlercode #WERT zurückgegeben wird.

```
Private Sub EXIT_BY_ERROR()
     Dim errorArr() As Long
     errorArr(0) = 1 'exit by #VALUE error
End Sub
```
Da hier die Redim-Anweisung fehlt, wird der Error 'Index außerhalb des gültigen Bereichs' erzeugt. Dadurch dass die Funktion XVerweis2 als Zellfunktion aufgerufen wurde, erscheint keine Fehlermeldung, sondern die Zellfunktion antwortet mit dem Fehlercode #WERT bzw. #VALUE – je nach Landessprache.

```
If argCnt < 6 Then
     critCnt = 1
 Else
     critCnt = (argCnt - 4) \ 2 + 1 'Erläuterung des Rechenterms siehe Kap. 2.7
 End If
```
Die verschiedenen Paare bestehend aus Suchkriterium und Suchmatrix sollen in den beiden Arrays critArr und lookArr gespeichert werden. Sie werden deshalb an dieser Stelle entsprechend dimensioniert:

```
 ReDim critArr(1 To critCnt)
 ReDim lookArr(1 To critCnt)
```
# <span id="page-6-0"></span>**2.1 Auswertung des 1. Parameters**

Das Auslesen des ersten Parameters ist einfach:

```
 If IsMissing(arg(0)) Then
    critArr(1) = " Else
    critArr(1) = arg(0) End If
```
Mit der Funktion IsMissing kann nachgeprüft werden, ob ein Parameter angegeben oder ob nur ein Semikolon gesetzt wurde. Im zweiten Fall wird als 1. Kriterium der leere String eingetragen. Kriterien, die aus dem leeren String bestehen, haben bei der Funktion SVERWEIS2 keine Auswirkung auf die Suche.

Die verschiedenen Suchkriterien sollen in dem Array critArr gespeichert werden. Deshalb wird dieser erste Parameter in der Variablen critArr(1) gespeichert.

# <span id="page-6-1"></span>**2.2 Auswertung des 2. Parameters**

Der zweite Parameter muss ein Bereich (Objekt vom Typ Range) oder ein Array sein. Diese Prüfung erledigt die Anweisung

If Not IsArray( $arg(1)$ ) Then EXIT BY ERROR

Die Funktion IsArray gibt auch dann den Wert FALSE zurück, wenn die Adresse einer einzelnen Zelle oder ein Array, das nur aus einem Element besteht, als Parameter angegeben wird.

```
Mit der nächsten Anweisung
lkArr = arg(1)werden die Werte der Variablen arg(1) in die Variable lkArr kopiert.
```
Dies ist insofern ein kritischer Punkt, als wir beachten müssen, dass arg(1) entweder ein Bereich oder ein Array sein kann. Sicherlich wird ein Anwender in der Regel einen Bereich als Parameter angeben und nur in Spezialfällen ein Array. Jedoch gibt es ja noch die Fälle, bei denen für diesen Parameter Formeln eingesetzt werden, die entweder Bereiche zurückgeben – wie z. B. BEREICH.VERSCHIEBEN – oder vielfach auch Arrays von Werten.

Die Variable lkArr ist zunächst eine nicht initialisierte Variable vom Typ Variant. Bei dem oben genannten Kopiervorgang sind nun drei Fälle zu betrachten:

1. arg(1) ist ein Bereich.

In diesem Fall wird lkArr zu einem Array mit den gleichen Dimensionen wie arg(1), also ein zweidimensionales Array mit 1 Zeile und n Spalten oder mit n Zeilen und 1 Spalte.

2. arg(1) ist ein Array bestehend aus n Zeilen und einer Spalte. Auch hier hat lkArr die gleichen Dimensionen wie arg(1).

3. arg(1) ist ein Array bestehend aus 1 Zeile und n Spalten.

Dies ist der kritische Fall, weil nun die Variable lkArr nur noch eine Dimension besitzt und die Abfrage der 2. Dimension mit UBound(lkArr, 2) zu einem Runtime-Error führt.

Warum ein einspaltiges Array zwei Dimensionen hat, ein einzeiliges Array dagegen nur eine Dimension, weiß ich nicht. Mir kommt es vor wie ein Microsoft-Bug.

Da dieser Umstand an mehreren Stellen berücksichtigt werden muss, kommt als Workaround die kleine Prozedur repairArray zum Einsatz.

```
Private Sub repairArray(ByRef arr As Variant)
    Dim res As Variant
    Dim uBnd As Long
    Dim maxCol As Long
    Dim col As Long
    If Not IsObject(arr) Then 'arr is an array, not a range
On Error GoTo UBoundError 'Workaround for a single row array
        uBnd = UBound(arr, 2)
        GoTo GoOn 'no error
UBoundError:
       maxCol = Ubound(arr, 1) ReDim res(1 To 1, 1 To maxCol)
        For col = 1 To maxCol
           res(1, col) = arr(col) Next
        arr = res
        Resume GoOn
GoOn:
On Error GoTo 0
    End If
End Sub
```
Sie prüft, ob es sich beim betreffenden Parameter um den kritischen 3. Fall handelt. Wenn bei der Anweisung  $u$ Bnd = UBound(arr, 2)

ein Fehler ausgelöst wird, wird der Fehler abgefangen und das Array in ein zweidimensionales Array (1 Zeile und n Spalten) umgewandelt.

Nun können die Dimensionen ermittelt werden:

```
 maxrowLook = UBound(lkArr, 1)
 maxcolLook = UBound(lkArr, 2)
```
Wenn sowohl die Anzahl der Zeilen als auch die Anzahl der Spalten größer als 1 sind, gibt die Funktion XVERWEIS2 den Fehlercode zurück:

If maxrowLook > 1 And maxcolLook > 1 Then EXIT\_BY\_ERROR

In der Variablen byRow wird gespeichert, ob es sich um einen Suchvorgang waagerecht in der Zeile (byRow = TRUE) oder senkrecht in der Spalte (byRow = FALSE) handelt:

byRow =  $(maxcolLook > 1)$ 

Die Variable maxInd enthält die Anzahl der Zeilen bzw. die Anzahl der Spalten – je nachdem, ob waagerecht oder senkrecht gesucht wird:

```
 If byRow Then
    maxInd = maxcolLook
 Else
   maxInd = maxrowLook End If
```
Für jedes Suchkriterium gibt es in der Parameterliste eine zugehörige Suchmatrix. So wie die Suchkriterien in einem Array namens critArr gespeichert werden, sollen die Suchmatrices analog in einem Array namens lookArr gespeichert werden. Die Variable lookArr ist somit ein Array von Arrays.

In dem (selteneren) Fall einer horizontalen Suche wird die Suchmatrix von einem einzeiligen Array in ein einspaltiges Array umgewandelt (Konvertierung der  $1\times$ n-Matrix in eine n $\times$ 1-Matrix). Dies geschieht durch den folgenden Code-Abschnitt:

```
 If byRow Then
     ReDim arr(1 To maxInd, 1 To 1)
    For ind = 1 To maxInd
        arr(ind, 1) = lkArr(1, ind) Next
    lookArr(1) = arr Else
    lookArr(1) = lkArr End If
```
Auf diese Weise werden die Suchkriterien und Suchmatrices in einem einheitlichen Format an die eigentlichen Suchroutinen übergeben.

## <span id="page-8-0"></span>**2.3 Auswertung des 3. Parameters**

Zunächst wird mit Hilfe der Funktion isArray() wieder ausgeschlossen, dass hier ein Einzelwert oder die Adresse einer einzelnen Zelle eingetragen wurde:

```
If Not IsArray(arg(2)) Then EXIT BY ERROR
```
Danach erfordert dieser Parameter aus ganz anderem Grund ebenfalls eine besondere Behandlung. Microsoft hat für seine Funktion XLOOKUP spezifiziert, dass in den Fällen, wo es möglich ist, nicht ein Array von Werten zurückgegeben wird, sondern der Bereich, der diese Werte enthält. Aus VBA-Sicht wird also in diesen Fällen kein Array zurückgegeben, sondern ein Range-Objekt.

Dies hat folgenden Zusatzeffekt: Ein Funktionsaufruf mit der Funktion XLOOKUP kann als Parameter in eine Funktion eingesetzt werden, die einen Bereich als Parameter erwartet (siehe Beispiel am Ende des Tutorials).

In dem folgenden Code-Abschnitt wird deshalb mit Hilfe der Funktion isObject() geprüft, ob es sich beim dritten Parameter um ein Range-Objekt oder um ein Array von Werten handelt:

```
 If IsObject(arg(2)) Then
    Set retArr = arg(2) maxrowRet = retArr.Rows.Count
    maxcolRet = retArr.Columns.Count
 Else
    retArr = arg(2) Call repairArray(retArr)
    maxrowRet = UBound(retArr, 1)
     maxcolRet = UBound(retArr, 2)
 End If
```
Im ersten Fall werden die Werte nicht einfach in die Variable retArr kopiert, sondern mit der Anweisung Set retArr =  $arg(2)$ 

```
zeigt die Variable retArr auf dasselbe Objekt wie arg(2). Sie besitzt damit den Typ, Range'.
```
In den Variablen maxrowRet und maxcolRet werden die Dimensionen des dritten Parameters gespeichert. Die nächsten beiden Anweisungen erzeugen einen Error, wenn die Länge der ersten Suchmatrix nicht mit der entsprechenden Dimension der Rückgabematrix übereinstimmt:

If byRow And (maxcolLook <> maxcolRet) Then EXIT BY ERROR If Not byRow And (maxrowLook <> maxrowRet) Then EXIT BY ERROR

## <span id="page-9-0"></span>**2.4 Auswertung des 4. Parameters**

Es kann sein, dass nach dem 3. Parameter nichts mehr folgt in der Parameterliste. In diesem Fall hat die Variable argCnt den Wert 2. Deshalb beginnt die Auswertung mit der Abfrage If argCnt >= 3 .

Der VBA-Code für die Auswertung des 4. Parameters lautet:

```
If argCnt >= 3 Then
     If IsMissing(arg(3)) Then
         notFnd = CVErr(xlErrNA)
     Else
        notFnd = arg(3) End If
 Else
     notFnd = CVErr(xlErrNA)
 End If
```
Da der Variablen notFnd zum einen ein Error-Typ zugewiesen werden kann, zum anderen aber auch ein String, muss sie unbedingt vom Typ Variant sein, sonst tritt u. U. ein Laufzeitfehler auf.

Der Ausdruck CVErr(xlErrNA) gibt den Error #NV zurück. Wenn der 4. Parameter nicht angegeben wird, erscheint im Fall von null Treffern der Errorcode #NV in den Zellen. Ansonsten erscheint der Wert, der für diesen Parameter eingesetzt wurde. An Stelle des Ausdrucks CVErr(xlErrNA) einen festen String (z. B. "#NV" oder "#N/A" im Englischen) auszugeben wäre die schlechtere Lösung, da die Funktion CVErr den Error #NV in der jeweiligen Landessprache ausgibt.

## <span id="page-9-1"></span>**2.5 Auswertung des 5. Parameters**

Hier wird dafür gesorgt, dass der Standardwert 0 ist und andere Werte als 0 oder 2 zu einem Error führen:

```
If argCnt >= 4 Then
     If IsMissing(arg(4)) Then
        mMode = 0 Else
        mMode = arg(4) End If
 Else
    mMode = 0 End If
If mMode <> 0 And mMode <> 2 Then EXIT BY ERROR
```
#### <span id="page-9-2"></span>**2.6 Auswertung des 6. Parameters**

Der Standardwert ist 1 und andere Werte als 1, -1, 2 oder -2 führen zu einem Error.

```
If argCnt >= 5 Then
     If IsMissing(arg(5)) Then
        sMode = 1
     Else
        sMode = arg(5) End If
 Else
    sMode = 1
 End If
 If sMode <> 1 And sMode <> 2 And sMode <> -1 And sMode <> -2 Then EXIT_BY_ERROR
```
<span id="page-10-0"></span>Nach dem sechsten Parameter können noch eine unbestimmte Anzahl an Paaren, bestehend aus Suchkriterium und Suchmatrix, folgen. Die Auswertung, d. h. Überprüfung und Speicherung in den Variablen critArr bzw. lookArr, erfolgt daher in einer Schleife.

```
If argCnt >= 6 Then
    For argNr = 6 To argCntcritNr = (\text{argNr} - 4) \ 2 + 1
         If argNr Mod 2 = 0 Then 'lookup criterion
             If IsMissing(arg(argNr)) Then
                 critArr(critNr) = ""
             Else
                 critArr(critNr) = arg(argNr)
             End If
         Else 'lookup array
            If Not IsArray(arg(argNr)) Then EXIT BY ERROR
            lkArr = arg(argNr) Call repairArray(lkArr)
             maxrowLook = UBound(lkArr, 1)
             maxcolLook = UBound(lkArr, 2)
             If maxrowLook > 1 And maxcolLook > 1 Then EXIT_BY_ERROR
             If byRow Then
                 ReDim arr(1 To maxInd, 1 To 1)
                For ind = 1 To maxInd
                     arr(ind, 1) = lkArr(1, ind) Next
                lookArr(critNr) = arr
             Else
                 lookArr(critNr) = lkArr
             End If
         End If
     Next
 End If
```
Die Anzahl der Argumente wurde ja bereits ermittelt und in der Variablen argCnt gespeichert (siehe Kap. 2.0). Da das ParamArray nullbasiert ist, beginnt die FOR-Schleife mit 6, also dem 7. Parameter.

# Mit der Anweisung

### critNr =  $(\text{argNr} - 4)$   $2 + 1$

wird die laufende Nummer der Kriterien ermittelt. Die ersten beiden Parameter haben im Array arg() die Indices 0 und 1. Sie bekommen in den Arrays critArr und lookArr den Index 1 (1. Kriterienpaar). Das zweite Kriterienpaar hat, falls vorhanden, in der Parameterliste arg() die Indizes 6 und 7, das dritte Kriterienpaar die Indizes 8 und 9 usw.

Das heißt, die Parameter-Indizes 6 und 7 müssen zum Kriterium-Index 2 führen, die Parameter-Indizes 8 und 9 zum Kriterien-Index 3 usw. Dies erreicht man, wenn man z. B. vom Parameter-Index 7 die Zahl 4 subtrahiert, das Ergebnis, die Zahl 3, mit der Ganzzahldivision durch 2 dividiert (ergibt 1) und die Zahl 1 addiert. Das Resultat der Rechnung ist 2.

Auf dieselbe Weise führen die Parameter-Indizes 8 und 9 zu dem Kriterien-Index 3.

Die Auswertung der Suchkriterien erfolgt analog zur Auswertung des ersten Suchkriteriums (siehe Kap. 2.1) und die Auswertung der Suchmatrices analog zur Auswertung der ersten Suchmatrix (siehe Kap. 2.2).

<span id="page-11-0"></span>Die beiden Parameter Vergleichsmodus (0 oder 2) und Suchmodus (1, -1, 2, oder -2) ermöglichen acht verschiedene Fälle.

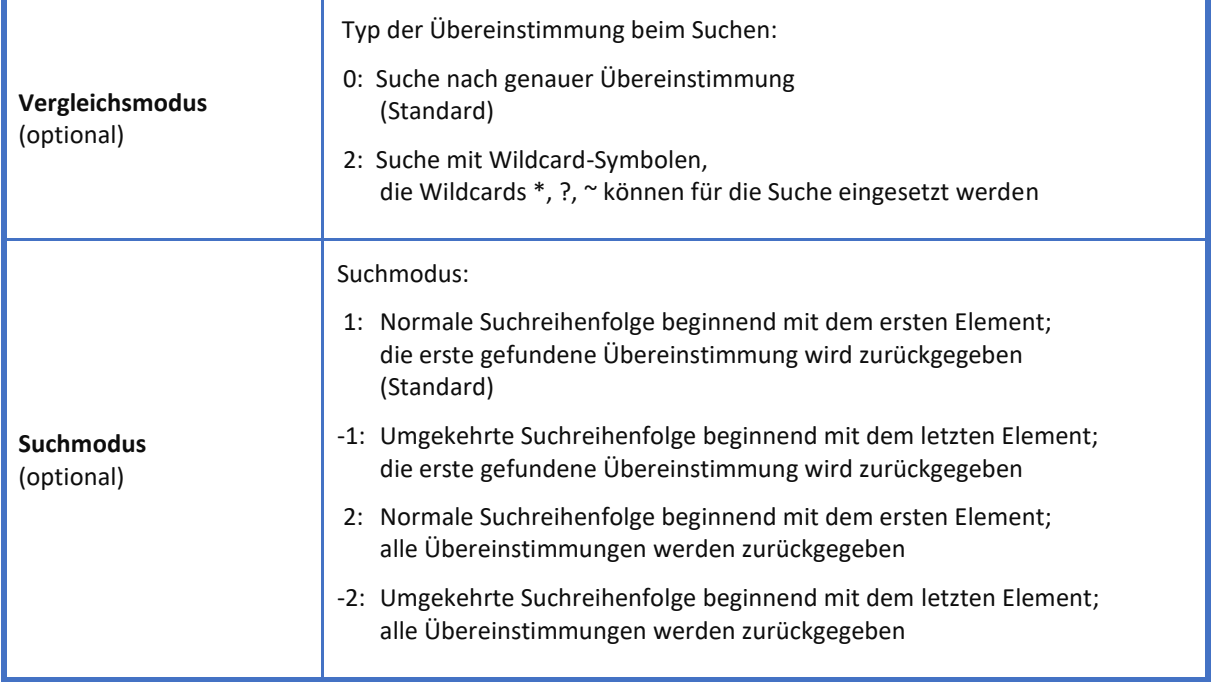

Die Suche nach Übereinstimmungen läuft nach folgendem Plan ab:

Wenn es sich beispielsweise um eine senkrechte Suche handelt (Suche in der Spalte), wird zunächst geprüft, ob alle Suchkriterien mit dem jeweils ersten Element der entsprechenden Suchmatrix übereinstimmen (Übereinstimmung aller Suchkriterien in der ersten Zeile). Nur bei Übereinstimmung aller Suchkriterien wird diese Zeile als Treffer gewertet und die Zeilennummer in einem "Treffer-Array" (Variable indArr) gespeichert.

In den Suchmodi 1 und -1 wird die Suche nach dem ersten gefundenen Treffer abgebrochen. In den Suchmodi 2 und -2 wird bis zum Ende der Liste weitergesucht und die Zeilennummern aller Treffer werden im Array indArr gespeichert.

Aus Performance-Gründen werden an Stelle einer einzigen Suchroutine vier einzelne Suchroutinen mit ähnlichem VBA-Code verwendet, die auf die vier Suchmodi zugeschnitten sind.

```
 If sMode = 1 Then
     indArr = SeqLookupAsc2Break(lookArr, critArr, mMode)
 ElseIf sMode = -1 Then
     indArr = SeqLookupDesc2Break(lookArr, critArr, mMode)
 ElseIf sMode = 2 Then
     indArr = SeqLookupAsc2All(lookArr, critArr, mMode)
 Else 'sMode = -2
    indArr = SeqLookupDesc2All(lookArr, critArr, mMode)
 End If
```
Innerhalb jeder dieser vier Suchroutinen wird zwischen  $m$ Mode = 0 (exakte Suche) und  $m$ Mode = 2 (Suche mit Wildcards) unterschieden:

Function SeqLookupAsc2Break(lookArr As Variant, critArr As Variant, mMode As Long)

```
 ...
     If mMode = 0 Then
     ...
     Else 'mMode = 2
     ...
     End If
     SeqLookupAsc2Break = indArr
End Function
```
Der folgende Code-Ausschnitt zeigt den Fall der exakten Suche (Vergleichsmodus = 0) mit Rückgabe aller gefundenen Treffer (Suchmodus = 2), also Aufruf der Suchroutine SeqLookupAsc2All.

```
If mMode = 0 Then
    ind = 1k = \emptyset While ind <= maxInd
         gefunden = True
         For critNr = 1 To critCnt
              If (lookArr(critNr)(ind, 1) <> critArr(critNr)) And (critArr(critNr) <> "")
              Then
                  gefunden = False
                  Exit For
              End If
         Next
         If gefunden Then
             k = k + 1indArr(k) = ind End If
        ind = ind + 1 Wend
Else 'mMode = 2
```
In der While-Schleife durchläuft die Variable ind alle Werte von 1 bis maxInd. In der Variablen maxInd ist die Anzahl der Elemente einer Suchmatrix gespeichert. Bei einer senkrechten Suche (Suche in der Spalte) wäre das also die Anzahl der Zeilen.

Wir bleiben beim Beispiel einer senkrechten Suche:

In jeder Zeile müssen alle Suchkriterien geprüft werden. Nur wenn in einer Zeile alle Suchkriterien erfüllt sind, ist ein Treffer gefunden worden. Diese Prüfung aller Suchkriterien innerhalb einer Zeile erfolgt in der inneren FOR-Schleife. Die mit TRUE initialisierte Variable gefunden wird bei der ersten Nicht-Übereinstimmung auf FALSE gesetzt. Wenn sie am Ende der FOR-Schleife immer noch TRUE ist, liegt ein Treffer vor.

```
Die Zusatzbedingung
```

```
... and (critArr(critNr) <> "")
```
sorgt dafür, dass Suchkriterien, die aus dem leeren String bestehen, keine Wirkung haben.

Der ELSE-Teil (mMode = 2) unterscheidet sich nur in einer einzigen Zeile:

```
Die Prüfbedingung heißt jetzt nicht mehr
```

```
If (lookArr(critNr)(ind, 1) <> critArr(critNr)) And (critArr(critNr) <> ""),
sondern
If (Not (lookArr(critNr)(ind, 1) Like critArr(critNr))) And (critArr(critNr) <> "").
```
Der Like-Operator vergleicht einen String mit einem Muster (Pattern). Die Syntax lautet: **<result> = <string> Like <pattern>**.

Hier ist darauf zu achten, dass der String links vom Like-Operator steht und das Pattern mit den Wildcards rechts davon.

Jede der vier Suchroutinen gibt ein Array mit dem Variablennamen indArr zurück, welches die Indizes der gefundenen Treffer enthält. Wenn nur nach dem ersten Treffer gesucht wird (sMode = 1 oder sMode = -1), enthält das Array maximal einen Treffer-Index, der in der Variablen indArr(1) gespeichert ist.

Wurde kein Treffer gefunden, ist indArr $(1) = 0$ .

Das Array indArr bildet die Basis für die nun folgende Aufbereitung des Rückgabewertes der Funktion XVERWEIS2.

# <span id="page-14-0"></span>4. Aufbereitung des Rückgabewertes

Der einfachste Fall liegt vor, wenn keine Übereinstimmung gefunden wurde. Dann wird der im 4. Parameter angegebene String bzw. der Standardwert "#NV" zurückgegeben. Deshalb beginnt die Aufbereitung mit der folgenden IF-Anweisung:

```
If indArr(1) < 1 Then
     ret = notFnd
 Else
 ...
 End If
```
Die Variable ret soll auf jeden Fall den Rückgabewert enthalten. Da sie vom Typ Variant ist, kann sie einen String, einen numerischen Wert, ein Array von Werten oder auch einen gefundenen Bereich enthalten.

Ein Bereich kann dann zurückgegeben werden, wenn nach einer einzelnen Übereinstimmung gesucht wurde (Suchmodus gleich 1 oder -1) und als Rückgabematrix (3. Parameter) ein Bereich übergeben wurde (also kein Array).

Der folgende Code-Ausschnitt zeigt für den Fall, dass nach allen Übereinstimmungen gesucht wurde, wie die einzelnen gefundenen Zeilen zu einem Rückgabe-Array zusammengesetzt werden:

```
If sMode = 2 Or sMode = -2 Then
     ReDim ret(1 To maxrowRet, 1 To maxcolRet)
     If byRow Then
     ...
     Else
         For row = 1 To maxrowRet
             For col = 1 To maxcolRet
                 If indArr(row) \geq 1 Then
                      ret(row, col) = retArr(indArr(row), col)
                  Else
                     ret(row, col) = "" End If
             Next
         Next
     End If
 Else 'sMode = 1 or -1
```
Die Variable ret wird so redimensioniert, dass sie dieselben Dimensionen hat wie die Rückgabematrix (3. Parameter). Alle gefundenen Zeilen werden in das Array ret in der gefundenen Reihenfolge übertragen. In die restlichen Zeilen werden leere Strings geschrieben.

Wurde nur nach der ersten Übereinstimmung gesucht (Suchmodus gleich 1 oder -1), sieht der Code ein wenig anders aus:

```
 Else 'sMode = 1 or -1
    If byRow Then
    ...
    Else
       If IsObject(retArr) Then
          Set ret = Range(retArr.Cells(indArr(1), 1), retArr.Cells(indArr(1), maxcolRet))
       Else
          ReDim ret(1 To 1, 1 To maxcolRet)
          For col = 1 To maxcolRet
            ret(1, col) = retArr(indArr(1), col) Next
       End If
    End If
 End If
```
Hier ist folgendes zu beachten:

Ist die Rückgabematrix (3. Parameter) ein Bereich und kein Array, dann soll die Funktion XVERWEIS2 den **gefundenen Bereich** zurückgeben und kein Array.

Deshalb wird geprüft, ob die Variable retArr ein Objekt – und somit ein Bereich (Range) – ist. Wenn ja, wird der Variablen ret ein Verweis auf das gefundene Range-Objekt zugewiesen:

```
Set ret = Range(retArr.Cells(indArr(1), 1), retArr.Cells(indArr(1), maxcolRet))
```
Zur Erinnerung: In der Variablen indArr(1) steht die Zeilennummer der gefundenen Zeile. Mit ihrer Hilfe wird ein Range-Objekt gebildet, das die gefundene Zeile enthält.

Wenn die Rückgabematrix (der 3. Parameter) kein Range-Objekt ist, werden die Werte der Trefferzeile in die Variable ret kopiert. Die Variable ret ist in diesem Fall ein zweidimensionales Array, das nur aus einer Zeile besteht – oder anders ausgedrückt: eine  $1 \times n$ -Matrix.

Nun könnte man meinen, dass man nur noch die abschließende Anweisung XVerweis2 = ret hinzuschreiben braucht. Doch dann würde die Funktion in jedem Fall ein Array von Werten zurückgeben. Wenn man ein Range-Objekt zurückgeben will, lautet die Anweisung: Set XVerweis2 = ret . Da dies im Fall eines Arrays wiederum zu einem Runtime-Error führen würde, benötigt man eine Fallunterscheidung:

```
 If IsObject(ret) Then
     Set XVerweis2 = ret
 Else
     XVerweis2 = ret
 End If
```
Auf diese Weise gibt die Funktion XVERWEIS2 analog zur Funktion XVERWEIS im Falle der erfolgreichen Suche nach einem einzelnen Treffer einen Bereich zurück. Diesen Bereich könnte man dann als Parameter in eine Funktion einsetzen, die zwingend einen Bereich als Parameter fordert, wie zum Beispiel die Funktion BEREICH.VERSCHIEBEN.

### Dazu ein **Beispiel**:

Die folgende Formel ist ein gültiger Funktionsaufruf:

=BEREICH.VERSCHIEBEN(XVerweis2(\$I\$25;\$C\$4:\$C\$23;\$B\$4:\$G\$23;;0;1);0;2;1;3)

Die Funktion XVERWEIS2 gibt aus dem Bereich \$B\$4:\$G\$23 eine Trefferzeile zurück, welche der Funktion BEREICH.VERSCHIEBEN als Basis dient.

**PORTS**